## GOOD NEWS!

## ENJOY UNINTERRUPTED **ACCESS TO YOUR** LEARNING TOOLS ANYTIME.

#TechTips #KnowYourOnlineServices brought to you by the

0

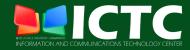

USE YOUR SCHOOLBOOK FOR COLLEGE, GRADUATE SCHOOL AND HIGH SCHOOL. **ACCESS YOUR EMAILS THROUGH OFFICE365.** 

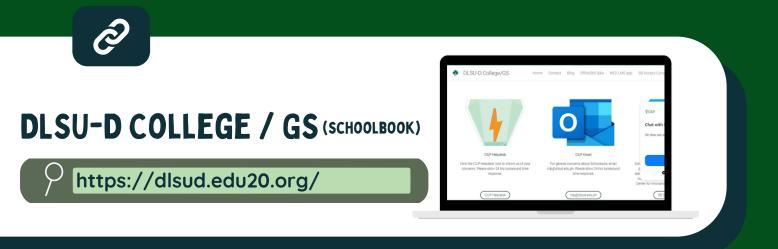

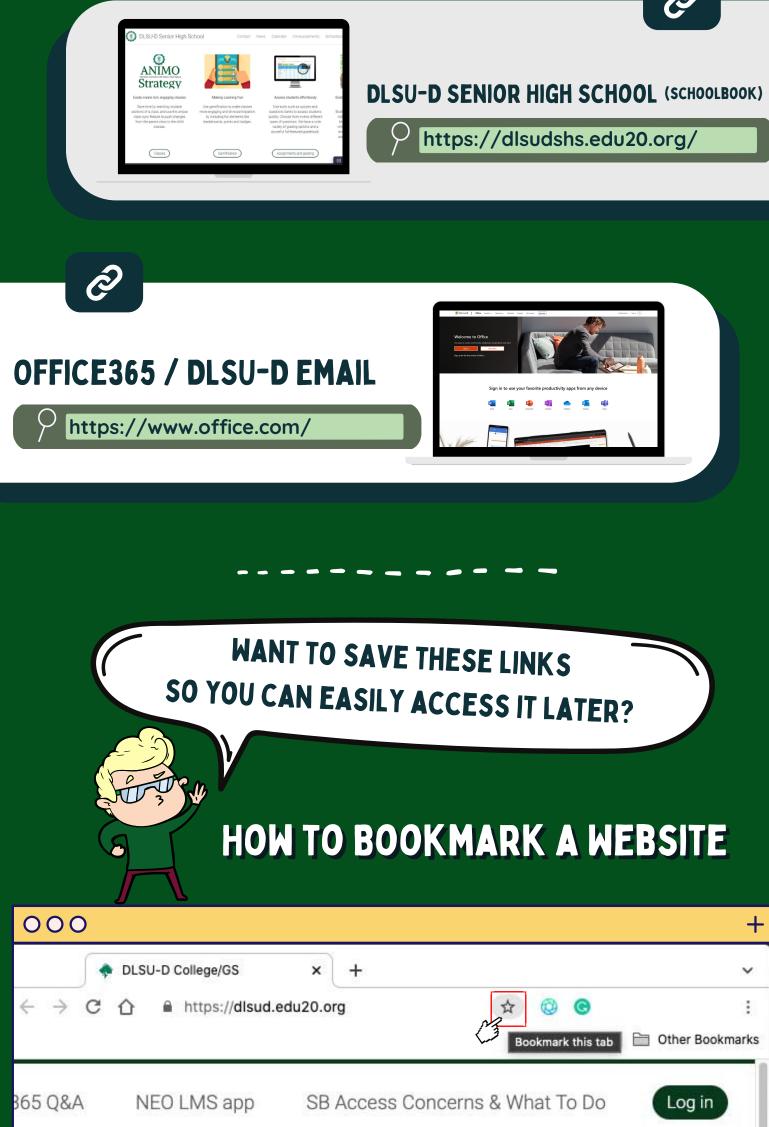

CLICK THE 🗇 BUTTON ON THE RIGHT SIDE OF THE ADDRESS BAR.

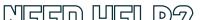

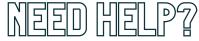

## INFORMATION AND COMMUNICATIONS TECHNOLOGY CENTER

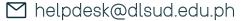

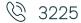

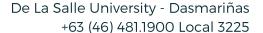

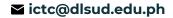